# Regression Discontinuity Design

Introduction and Practical Advice

Liam Rose

Health Economics Resource Center, VA Palo Alto

Introduction

### OVERVIEW

Regression discontinuity designs (RDDs or RDs) are a quasi-experimental design. With the right setup, the estimates are *causal*.

## Today

- Fundamentals
- How to interpret
- How to implement

# **Basics**

- When RCTs are not feasible, we often have many confounders to deal with, some observed and some not
  - This generates omitted variable bias
  - Adjustment on observables, matching, and machine learning cannot get around this issue
    - Needs some source of exogenous variation sometimes called "quasi-random" or a "natural experiment"

- Instead, use a threshold or cutoff to determine treatment status
  - Treatment = exposure to a policy
  - No treatment = no exposure to a policy
- Under the right circumstances, individuals will be very similar close to the threshold. However some of the individuals will not be treated and some will be treated.
- Comparing these very similar individuals around the threshold → We can get the causal effect of a policy/rule.

## DAG/CONCEPTUAL MODEL

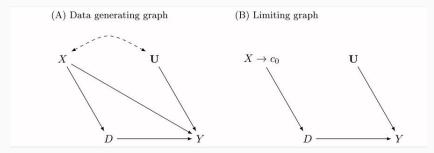

**Figure 1:** X (the thing we care about) is related to both the treatment (D) and the outcome (Y). With an RD, as X gets close to the cutoff, treatment and control units overlap, and X only affects Y through the treatment.

• Policy = Legal access to alcohol.

- Policy = Legal access to alcohol.
- Individuals just below 21 years are very, very similar to those just above 21 years. The only thing that differs between these groups is legal access to alcohol.

- Policy = Legal access to alcohol.
- Individuals just below 21 years are very, very similar to those just above 21 years. The only thing that differs between these groups is legal access to alcohol.
- By comparing the mortality rate of individuals just below age 21 to those just above 21, with the RD approach, we can estimate the causal effect of alcohol access on mortality.
- · Best shown with figures...

Treatment effect equals the jump or "discontinuity" in the graph at the threshold (21 years).

Figure 2: Mortality rate due to motor vehicle accidents

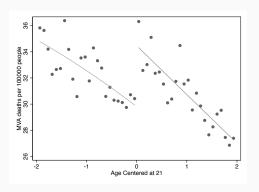

RD requires a lot of data and a specific cutoff, but luckily we tend to like rules and have many policies we can study.

• Can be applied to a lot of scenarios: School entry age, elections, test scores, newborn birth weight, and *Medicare eligibility age* (65).

RD requires a lot of data and a specific cutoff, but luckily we tend to like rules and have many policies we can study.

- Can be applied to a lot of scenarios: School entry age, elections, test scores, newborn birth weight, and *Medicare* eligibility age (65).
- It is attractive because of its simplicity: it is just OLS, and the figures tell the story

## Requirements:

· A continuous measure

- · A continuous measure
- A cutoff that is:

- · A continuous measure
- · A cutoff that is:
  - · non-manipulable

- · A continuous measure
- · A cutoff that is:
  - · non-manipulable
  - $\cdot \ \text{arbitrary}$

- · A continuous measure
- · A cutoff that is:
  - · non-manipulable
  - arbitrary
- · Data to test that these requirements hold

Interpretation

### INTERPRETATION

Let's look at some examples to be able to read and interpret RD estimates, starting with the Age 21 threshold.

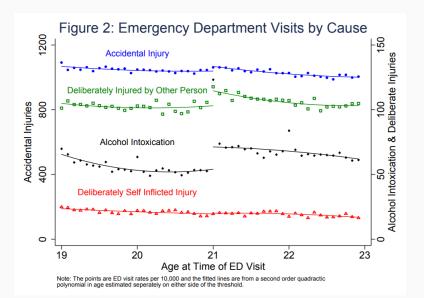

## Example - Age 21

|                           | All Visits (1)     | Illness (2)        | Injury or<br>Alcohol<br>(3) | Alcohol (4)        | Accidental<br>Injury<br>(5) | Self<br>Inflicted<br>Injury<br>(6) | Injury<br>Inflicted<br>by Other<br>(7) |
|---------------------------|--------------------|--------------------|-----------------------------|--------------------|-----------------------------|------------------------------------|----------------------------------------|
| All                       |                    |                    |                             |                    |                             |                                    |                                        |
| Over 21                   | 71.3<br>(17.6)     | 13.5<br>(14.9)     | 57.8<br>(8.9)               | 17.2<br>(2.3)      | 28.4<br>(8.3)               | 0.6 (1.2)                          | 11.6<br>(2.8)                          |
| Constant                  | 3,973.8 $(16.1)$   | 2,758.2 (13.8)     | 1,215.6 $(6.6)$             | 54.1 (1.3)         | 1,039.0<br>(7.1)            | 19.5<br>(1.1)                      | 103.1 $(2.1)$                          |
| Observations<br>R-squared | $\frac{48}{0.927}$ | $\frac{48}{0.961}$ | $\frac{48}{0.845}$          | $\frac{48}{0.914}$ | $\frac{48}{0.781}$          | $\frac{48}{0.602}$                 | $\frac{48}{0.697}$                     |

- Estimates are on 'Over 21': This is the size of the jump
  - Column (4) At age 21, there is an increase of 17.2 ED Visits per 10,000 people for alcohol intoxication
  - · See figure, black line

## Example - Age 21

|                           | All Visits (1)     | Illness (2)        | Injury or<br>Alcohol<br>(3) | Alcohol (4)        | Accidental<br>Injury<br>(5) | Self<br>Inflicted<br>Injury<br>(6) | Injury<br>Inflicted<br>by Other<br>(7) |
|---------------------------|--------------------|--------------------|-----------------------------|--------------------|-----------------------------|------------------------------------|----------------------------------------|
| All                       |                    |                    |                             |                    |                             |                                    |                                        |
| Over 21                   | 71.3<br>(17.6)     | 13.5<br>(14.9)     | 57.8<br>(8.9)               | 17.2 (2.3)         | 28.4 (8.3)                  | 0.6 (1.2)                          | 11.6<br>(2.8)                          |
| Constant                  | 3,973.8 $(16.1)$   | 2,758.2 $(13.8)$   | 1,215.6 $(6.6)$             | 54.1<br>(1.3)      | 1,039.0 $(7.1)$             | 19.5<br>(1.1)                      | 103.1 $(2.1)$                          |
| Observations<br>R-squared | $\frac{48}{0.927}$ | $\frac{48}{0.961}$ | $\frac{48}{0.845}$          | $\frac{48}{0.914}$ | $\frac{48}{0.781}$          | $\frac{48}{0.602}$                 | $\frac{48}{0.697}$                     |

- The constants give the "just before" estimate. Useful for interpretation.
  - Column (4) For those almost age 21, there the ED visit rate of 54.1 per 10,000 people for alcohol intoxication

## Example - Age 21

|                           | All Visits (1)     | Illness (2)        | Injury or<br>Alcohol<br>(3) | Alcohol (4)        | Accidental<br>Injury<br>(5) | Self<br>Inflicted<br>Injury<br>(6) | Injury<br>Inflicted<br>by Other<br>(7) |
|---------------------------|--------------------|--------------------|-----------------------------|--------------------|-----------------------------|------------------------------------|----------------------------------------|
| All                       |                    |                    |                             |                    |                             |                                    |                                        |
| Over 21                   | 71.3<br>(17.6)     | 13.5<br>(14.9)     | 57.8<br>(8.9)               | 17.2 $(2.3)$       | 28.4 (8.3)                  | 0.6 $(1.2)$                        | 11.6 $(2.8)$                           |
| Constant                  | 3,973.8 $(16.1)$   | 2,758.2 (13.8)     | 1,215.6 $(6.6)$             | 54.1 (1.3)         | 1,039.0 $(7.1)$             | 19.5<br>(1.1)                      | 103.1 $(2.1)$                          |
| Observations<br>R-squared | $\frac{48}{0.927}$ | $\frac{48}{0.961}$ | $\frac{48}{0.845}$          | $\frac{48}{0.914}$ | $\frac{48}{0.781}$          | $\frac{48}{0.602}$                 | $\frac{48}{0.697}$                     |

- The constants give the "just before" estimate. Useful for interpretation.
  - Column (4) For those almost age 21, there the ED visit rate of 54.1 per 10,000 people for alcohol intoxication
  - This means that there is a  $\approx$ 32 percent increase in ED visits for alcohol intoxication at age 21

## EXAMPLE - HIV CARE (BOR ET AL. 2012)

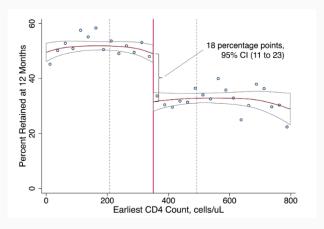

Figure 3: The proportion continuing clinical care after 12 months

## EXAMPLE - HIV CARE (BOR ET AL. 2012)

Table 2. Intention-to-treat effects of ART eligibility on ART initiation and retention in HIV care.

| Outcome                                                | ART initiation<br>by 6 months | Retained at 12<br>months (labs,<br>ART, clinic visits) | Retained 0-6<br>months (labs,<br>ART) | Retained 6-12<br>months (labs,<br>ART) | Retained 12-18<br>months (labs,<br>ART) | Retained 18-24<br>months (labs,<br>ART) | Retained at 12<br>months (labs,<br>ART) |
|--------------------------------------------------------|-------------------------------|--------------------------------------------------------|---------------------------------------|----------------------------------------|-----------------------------------------|-----------------------------------------|-----------------------------------------|
| Risk difference at<br>350-cells/µl CD4<br>threshold    |                               |                                                        |                                       |                                        |                                         |                                         |                                         |
| Regression coefficient                                 | 25.4                          | 17.9                                                   | 17.1                                  | 8.2                                    | 4.6                                     | 9.1                                     | 11.2                                    |
| 95% CI                                                 | (19.7, 31.1)                  | (11.4, 24.3)                                           | (11.3, 22.9)                          | (3.8, 12.6)                            | (-1.0, 10.1)                            | (2.4, 15.8)                             | (4.2, 18.1)                             |
| p-Value                                                | <0.001                        | <0.001                                                 | <0.001                                | <0.001                                 | 0.108                                   | 0.007                                   | 0.002                                   |
| Predicted outcomes<br>at 350-cells/µl CD4<br>threshold |                               |                                                        |                                       |                                        |                                         |                                         |                                         |
| Eligible for ART (CD4 just below 350)                  | 43.2                          | 49.7                                                   | 47.4                                  | 28.8                                   | 21.7                                    | 19.0                                    | 41.0                                    |
| Not eligible for ART<br>(CD4 just above 350)           | 17.8                          | 31.8                                                   | 30.3                                  | 20.6                                   | 17.2                                    | 9.9                                     | 29.9                                    |
| IK bandwidth, cells/μl                                 | 96.4                          | 142.1                                                  | 114.2                                 | 164.7                                  | 125.4                                   | 164.2                                   | 116.8                                   |
| N                                                      | 3,354                         | 3,327                                                  | 3,937                                 | 5,478                                  | 2,954                                   | 1,734                                   | 2,733                                   |

Column (2) gives the estimate of the jump from the figure -> 17.9 percent more people at retained at 12 months, a 56 percent change

Implementation

## WHAT DO WE NEED?

## Main requirements:

- A continuous measure (sometimes called the "running" or "forcing" variables)
- · An arbitrary, non-manipulable cutoff
- A smooth distribution of characteristics besides the treatment at this threshold.

## WHAT DO WE DO?

## Plot it!

· You will need to make a few decisions here

## WHAT DO WE DO?

### Plot it!

- · You will need to make a few decisions here
- Best practice is to plot everything. You want your results to relatively robust these choices

## WHAT DO WE DO?

### Plot it!

- You will need to make a few decisions here
- Best practice is to plot everything. You want your results to relatively robust these choices
- · Start by plotting the running variable against the outcome

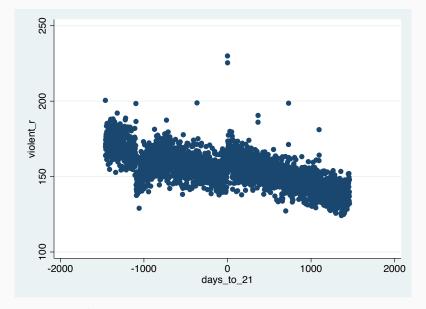

Figure 4: Violent crime rate relative to Age 21

### BINS

- "Bin" the data to make the figure clean
- · Important: Make sure the bin does not span the threshold
- · Do not run regressions on the binned data

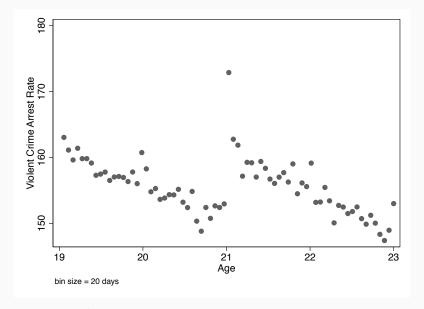

Figure 5: Violent crime rate relative to Age 21

## **DENSITY**

## Check to make sure the density is smooth

- This is called a McCrary Test [McCrary 2008]
- Want to make sure the distribution of the running variable is smooth across the threshold
  - Rounding/Measurement error can render otherwise valid applications invalid

## **DENSITY EXAMPLES**

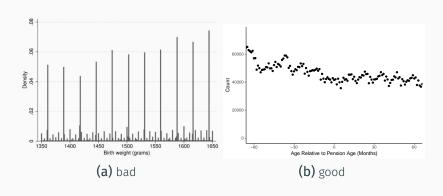

Bandwidth is essentially just the range of x you include

 $\cdot$  This is very important in this context

Bandwidth is essentially just the range of x you include

- This is very important in this context
- Use optimal bandwidth procedures, but also try out a range

# Bandwidth is essentially just the range of x you include

- · This is very important in this context
- Use optimal bandwidth procedures, but also try out a range
  - · Ideally, want a figure that shows robustness

# Bandwidth is essentially just the range of x you include

- · This is very important in this context
- Use optimal bandwidth procedures, but also try out a range
  - · Ideally, want a figure that shows robustness
  - · Plot the RD estimate as a function of the bandwidth choice

### **BANDWIDTH ROBUSTNESS**

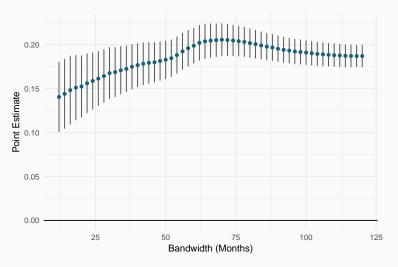

**Figure 6:** Estimates of the increase at the threshold. Each point is an estimate, and the lines are 95% confidence intervals

#### **RD BALANCE**

Provide evidence that the only thing changing at the threshold is the treatment

- This is similar to a balance check for an RCT
- To do this, simply change the outcome of interest to various characteristics
  - If these do not change at the threshold, we can be confident unobservables do not change either

### **RD BALANCE EXAMPLE**

| Appendix Q: Change in Potential Confounders at Age 21 |                |                |                  |                 |                 |                     |
|-------------------------------------------------------|----------------|----------------|------------------|-----------------|-----------------|---------------------|
|                                                       | Married        | Employed       | No HS<br>Diploma | HS<br>Graduate  | Some<br>College | Health<br>Insurance |
| Estimated Change at Age 21                            | 0.04<br>(2.54) | 2.37<br>(5.34) | 0.07<br>(3.53)   | -0.09<br>(3.56) | 1.06<br>(5.33)  | 2.24<br>(4.28)      |

Notes: See notes to Appendix N. The dependent variable for each regression is at the top of the column. The point estimates and their standard errors have been multiplied by 100 to convert to percents

#### **POLYNOMIAL ORDER**

We can use different polynomial orders on the regression lines, or use a local linear regression

- · Once again, it is good to try out different choices
- · However, too high is almost always a bad idea

What about Interrupted Time Series?

#### ITS ≠ RD!

- Interrupted Time Series (ITS) uses much of the same mechanics as RD, except with time as the continuous variable
- This makes it flawed:
  - Subject to temporal fluctuations, both before and after the treatment
  - Concurrent changes:
    - · History threat
    - Selection threat
    - Instrumentation threat
  - · Sensitive to frequency of the data
  - Anticipation

#### **EXAMPLE: OREGON HEALTH INSURANCE EXPERIMENT**

- In the OHIE, a key finding was an increase in ED visits
- An ITS analysis would have concluded a large negative increase
- Not possible to tell exactly why the ITS gave the wrong answer: data included? too many temporal fluctuations to make extrapolated data useful? selection on the outcome?

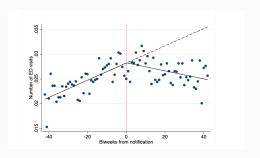

#### CODE SNIPPETS AND PACKAGES

```
my_data <- read_csv("data")
my_date2 <- my_data %>%
    mutate(run = age - 21) %>%
    mutate(r2 = run^2) %>%
    mutate(r3 = run^3) %>%
    mutate(z = ifelse(run >=0,1,0) %>%
    mutate(interact1 = run*z) %>%
    mutate(interact2 = r2*z) %>%
    mutate(interact3 = r3*z)

lm(outcome ~ z + run + interact1 + r2 + interact2, data=mydata2)
```

Packages in R: 'rdd', 'rdrobust'

Packages in Stata: 'rd', 'rdrobust'

#### Stata

```
use "data", clear
gen run = age - 21
gen run_sq = run^2
gen run_cu = run^3
gen z = 1 if run >= 0
replace post = 0 if run < 0
gen run_post = run*post
gen run_sq_post = run_sq*post
gen run_cu_post = run_cu*post</pre>
reg outcome z run run_post
run_sq_post
```

#### **EXAMPLE - TIME PERMITTING**

- From Beland (2015) Does the party of the state governor matter for black-white earnings gap?
- Data from elections and CPS
- Use close elections as RD

## Beland (2015) - Governor Races

```
library(tidyverse)
library (haven)
library(estimatr)
Political_laborSample1 <- read_dta("Documents/113580-V1/Politi
slimdata <- Political_laborSample1 %>%
  dplyr::select(black2, wages2, marginggg, totalhoursapp, wgt)
head(slimdata)
     > head(slimdata)
# A tibble: 6 x 5
  black2 wages2 marginggg totalhoursapp wgt
  <dbl> <dbl> <dbl>
                                 <dbl> <dbl>
      0 11419.
                     45
                                 1200 1632.
                     45
                                    0 1718.
                     45
                                    0 1493.
4
  0 1649.
               45
                                  320 1329.
5
                     45
                                    0 1426.
            ()
6
                      45
                                    0 1437.
```

31

## Beland (2015) - Governor Races

```
# reg1 <- lm_robust(totalhoursapp ~ z + marginggg
# + interact1, data = slimdata)
agg <- Political_laborSample1 %%
filter(black2 == 1) %%
filter(wages2 >0) %%
group_by(marginggg) %%
summarise(mean = weighted.mean(totalhoursapp ,wgt, na.rm=T))
```

### Beland (2015) - Governor Races

```
agg %%

ggplot(., aes(x = marginggg, y= log(mean))) + geom_point() +

stat_smooth(data = . %% filter(marginggg <0), method = 'lm'

stat_smooth(data = . %% filter(marginggg >=0), method = 'lm'

xlab("Margin_in_Gubernatorial_Election_\n(>0_means_Dem_win)"

ylab("Log_of_Hours_Worked_\nfor_Black_Workers") +

theme_classic()
```

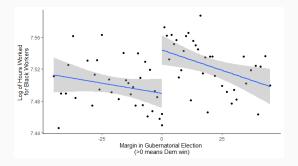

### **TAKEAWAYS**

- Make a lot of figures
- Try out different choices
- Show robustness

**Conclusion and Questions** 

#### CONCLUSION

- RD gives a way to get causal estimates when an RCT is not feasible
- Leverage a continuous measure with an arbitrary cutoff to determine treatment
- · Need to show:
  - · Balance across the threshold
  - · A smooth density
  - Robustness to parameters

# **QUESTIONS**

Or via email: liam.rose@va.gov

#### RESOURCES

- · Mastering 'Metrics masteringmetrics.com
  - · Book and associated resources
  - · Mostly Harmless Econometrics more advanced version
- Causal Inference: The Mixtape https://mixtape.scunning.com/
  - A great guide to practical causal methods. The online version is free!
- The Effect https://theeffectbook.net/
  - · Another great book with free online version!
- Lee, David S., and Thomas Lemieux. (2010). "Regression discontinuity designs in economics." Journal of economic literature.